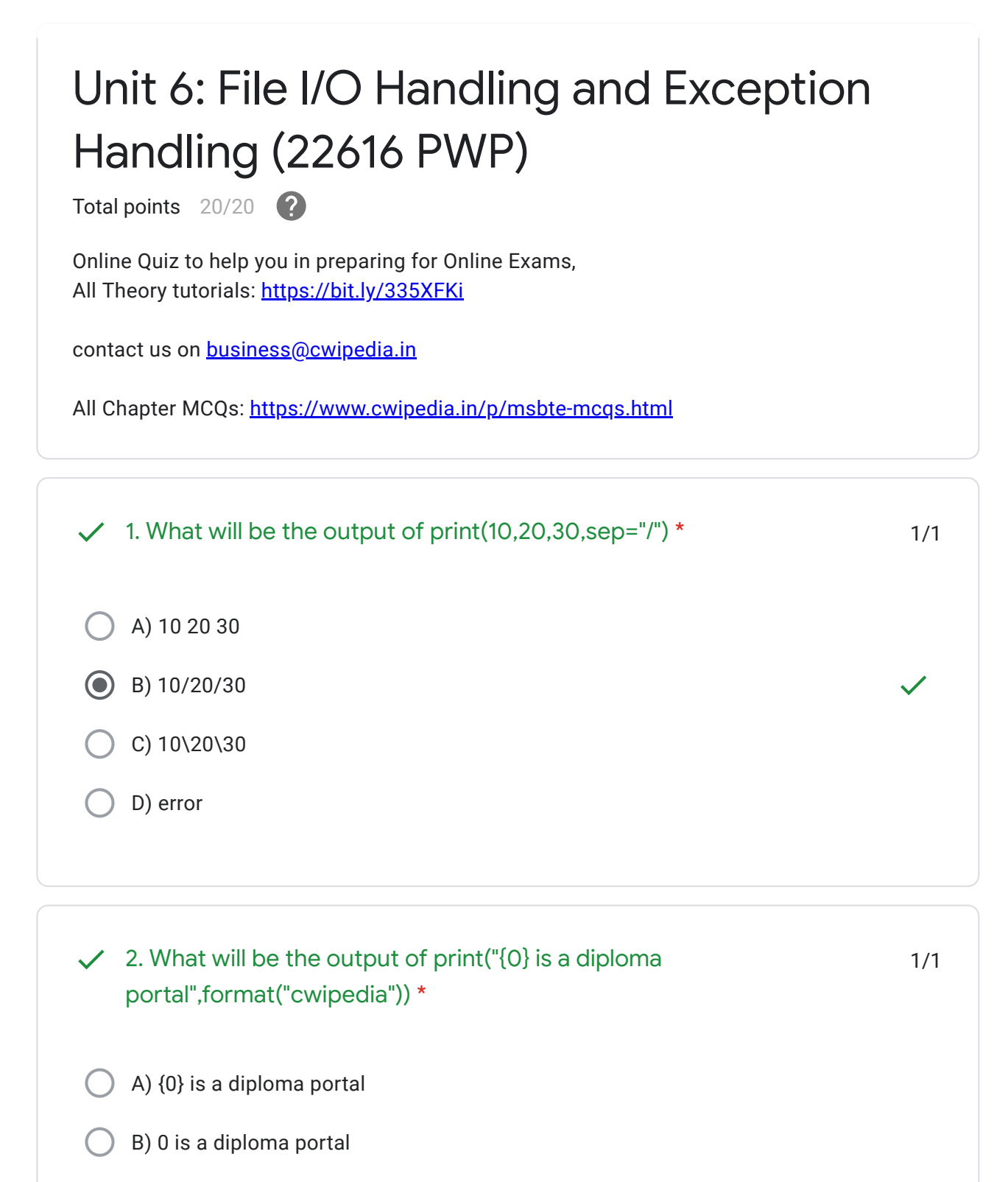

C) error

D) cwipedia is a diploma portal

H

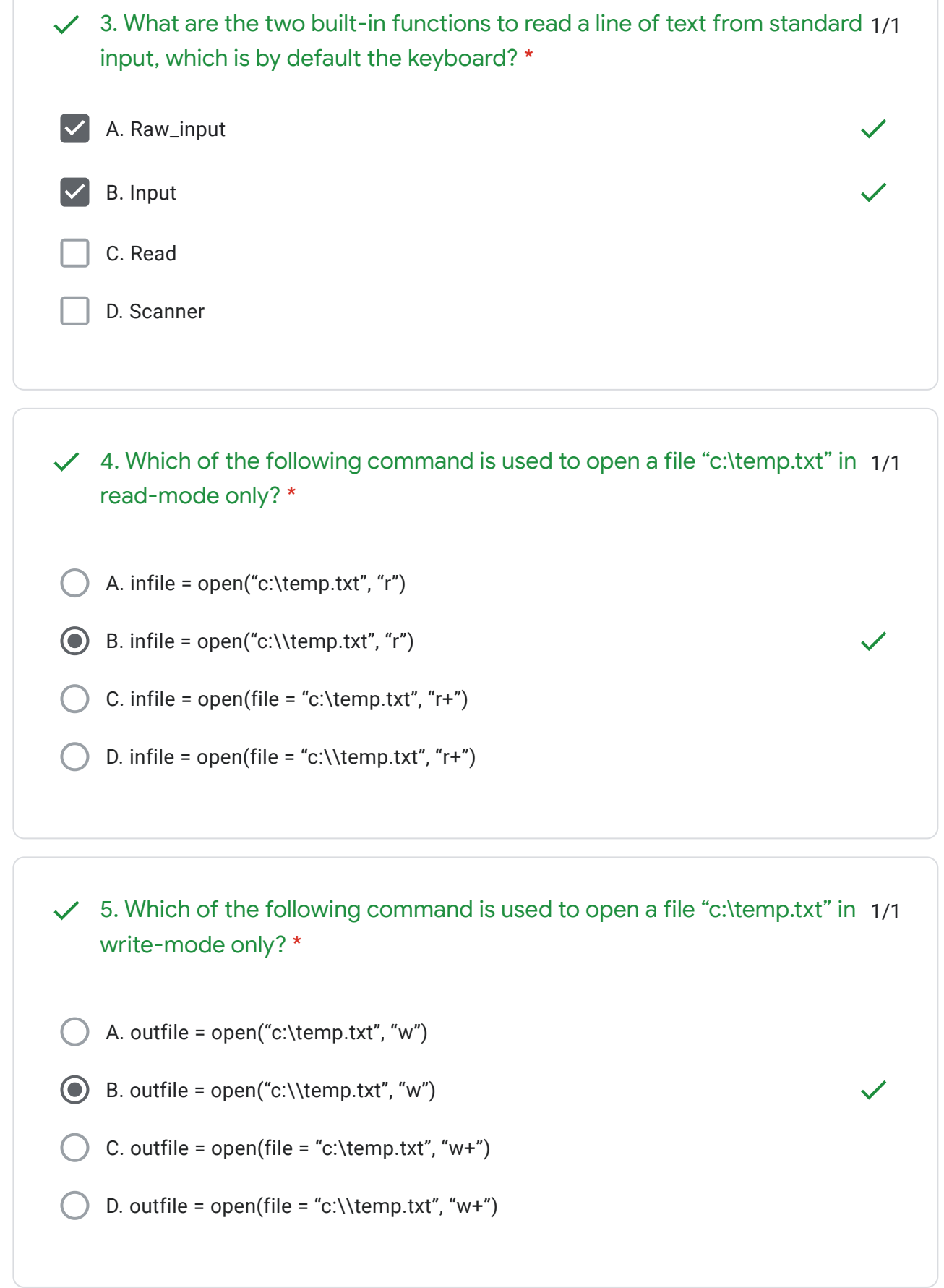

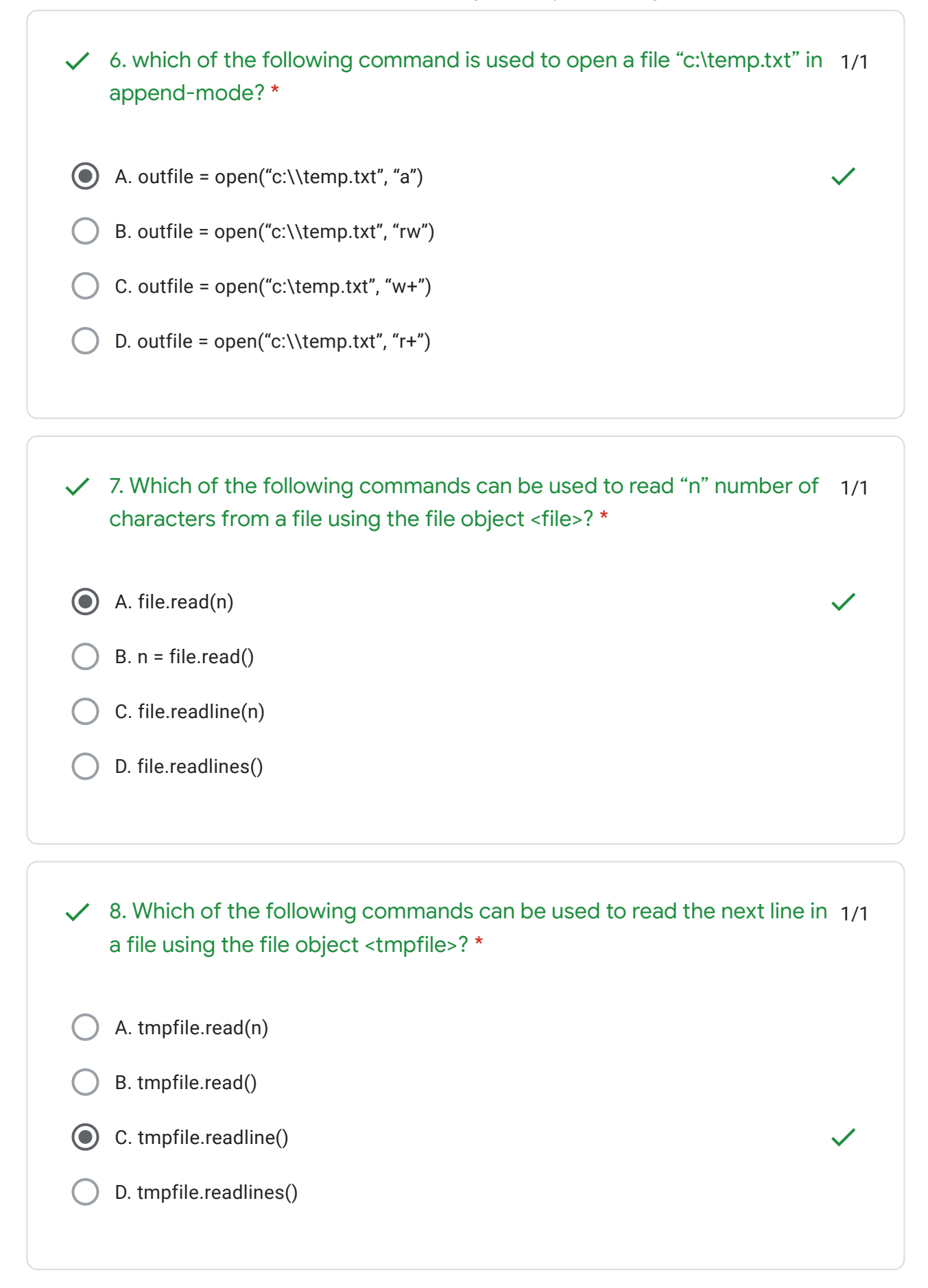

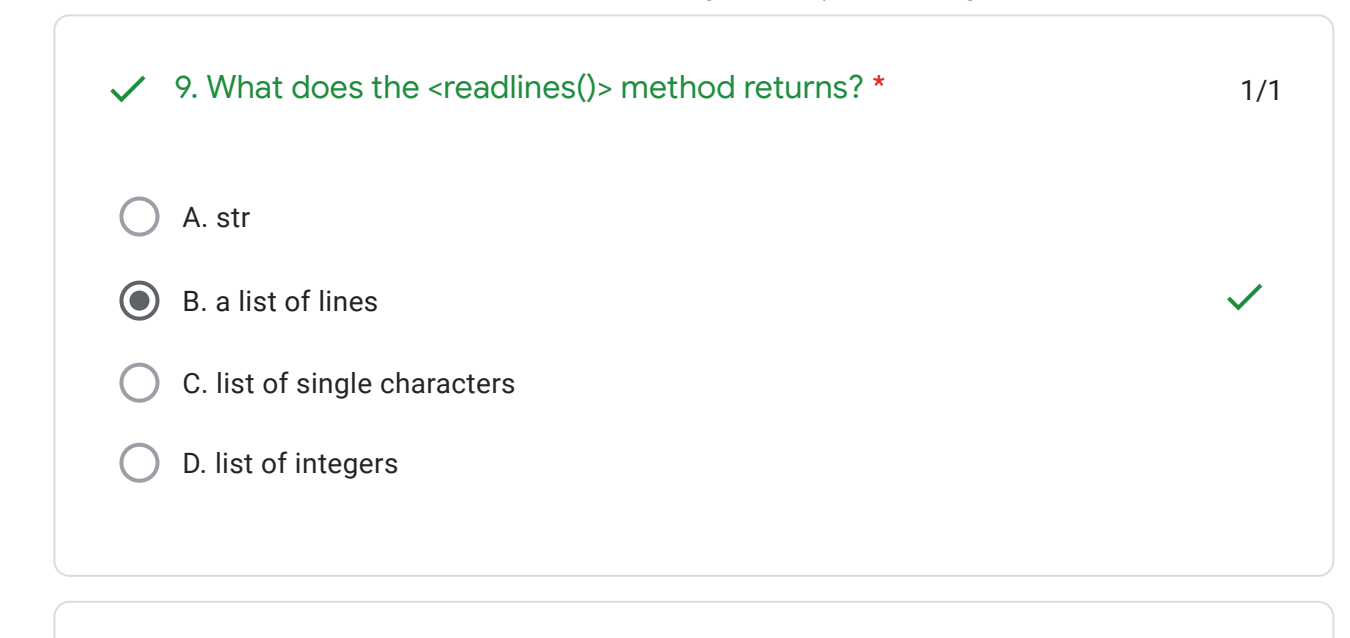

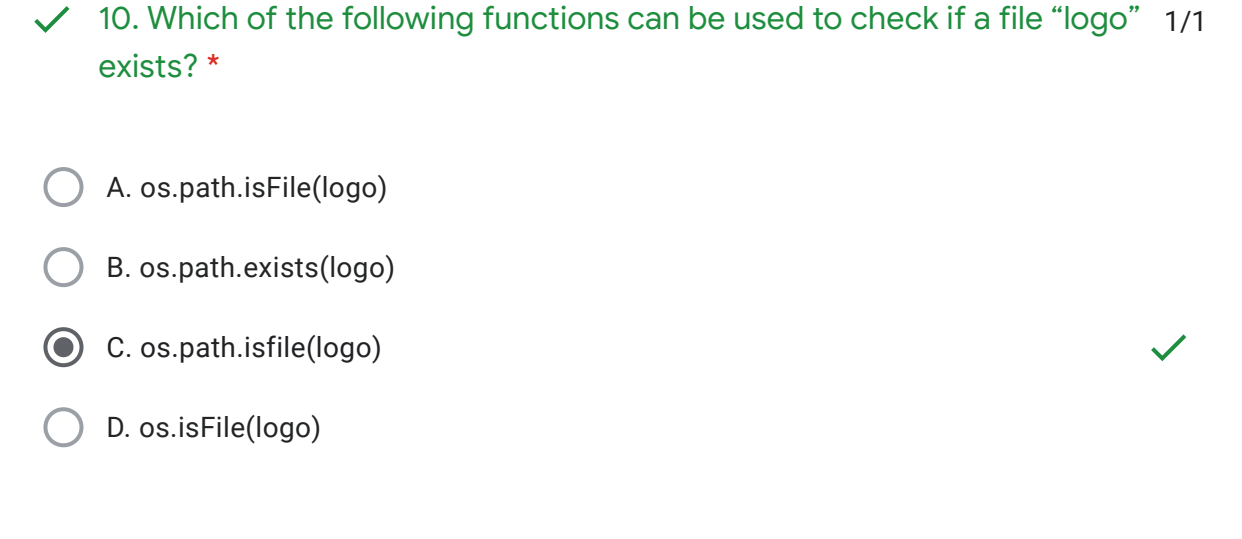

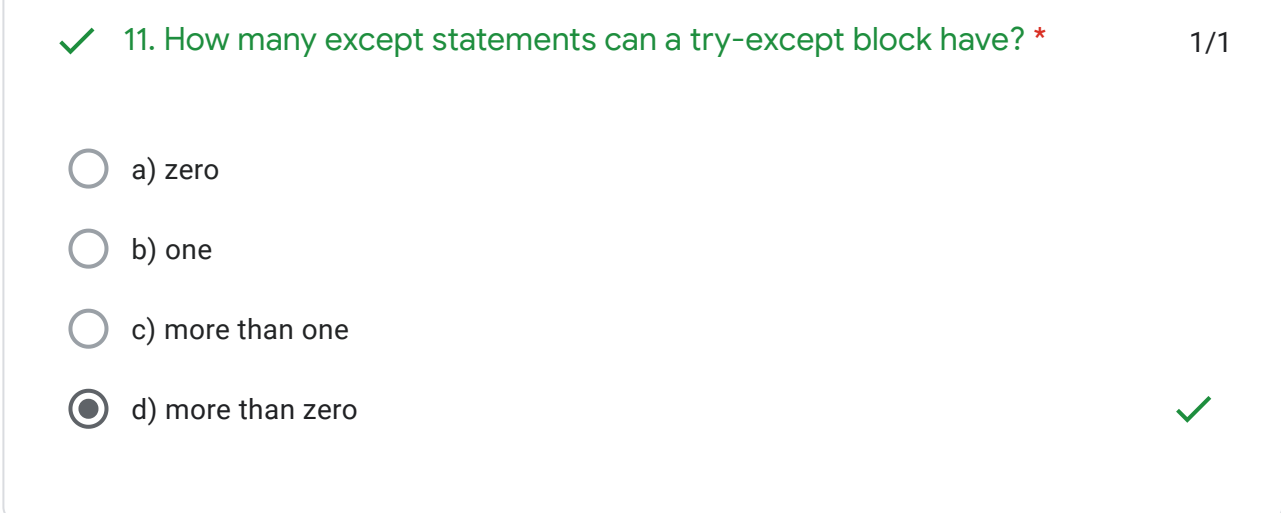

 $\blacksquare$ 

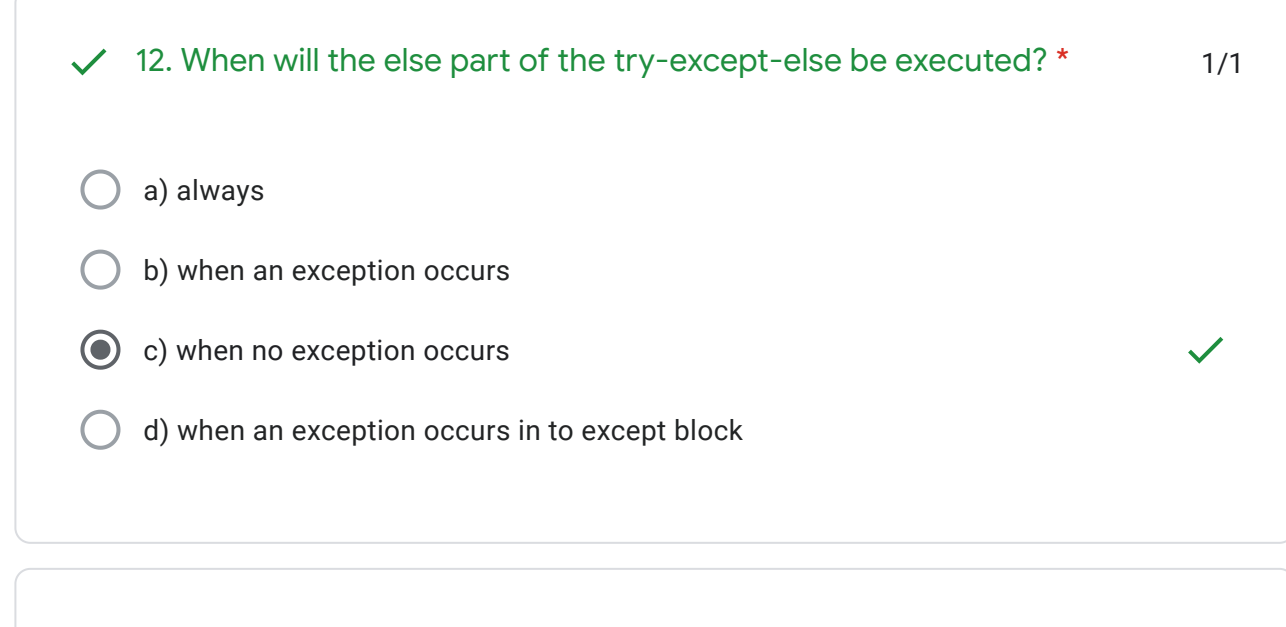

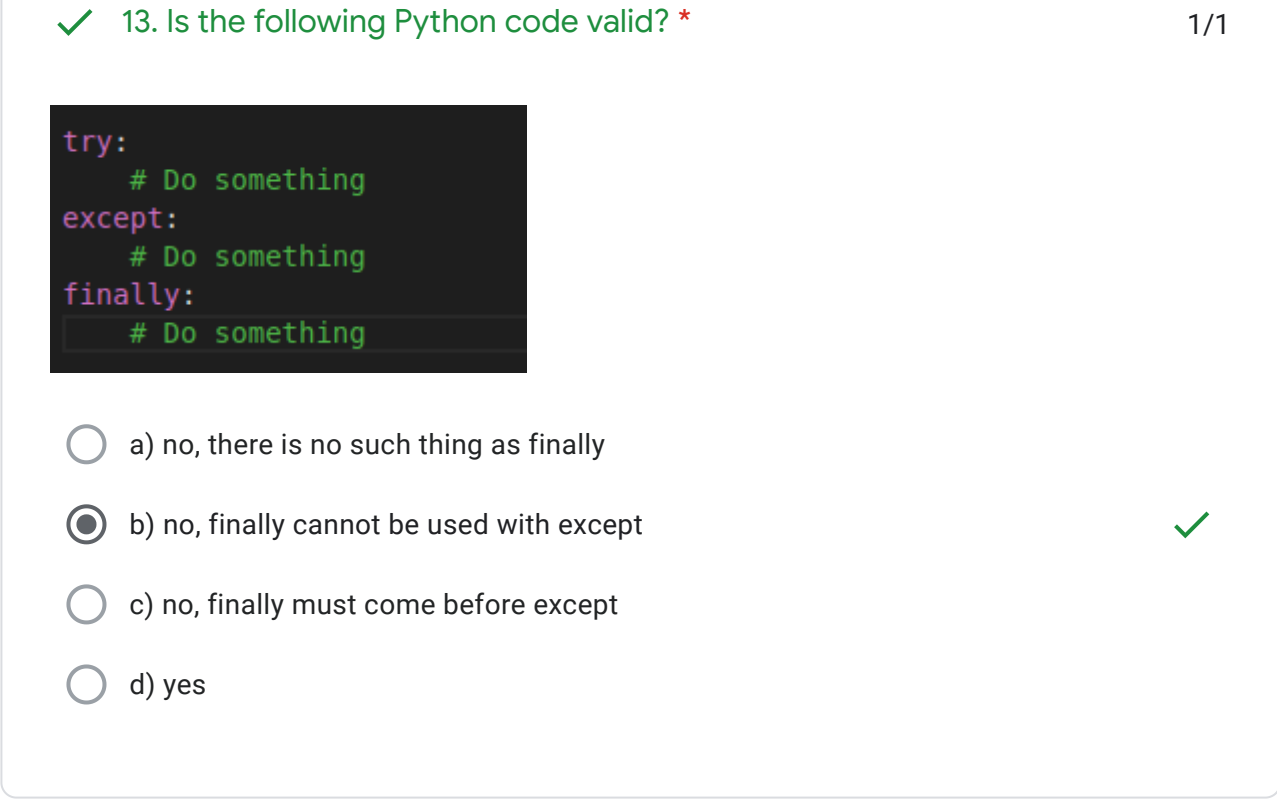

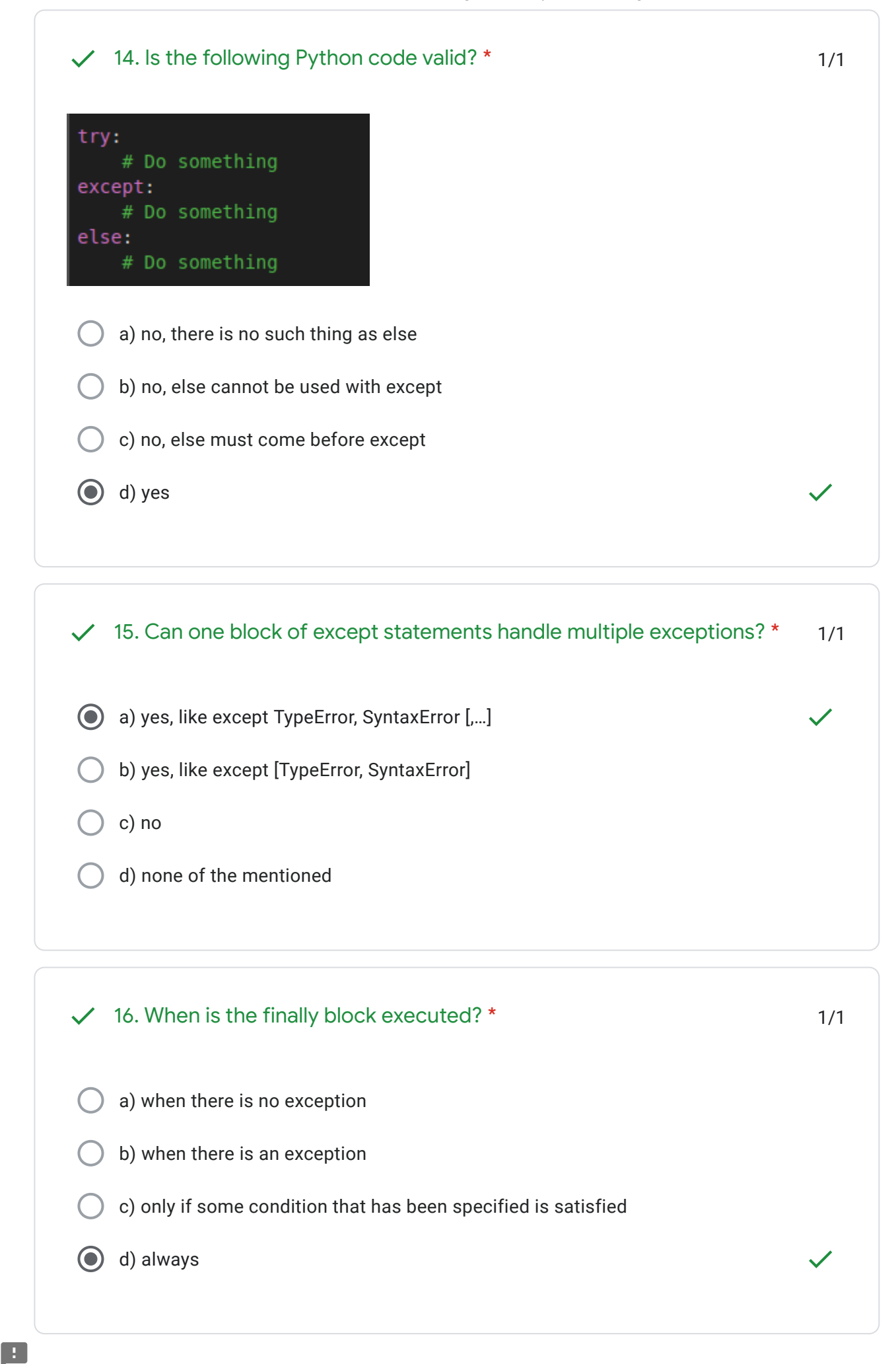

 $\blacksquare$ 

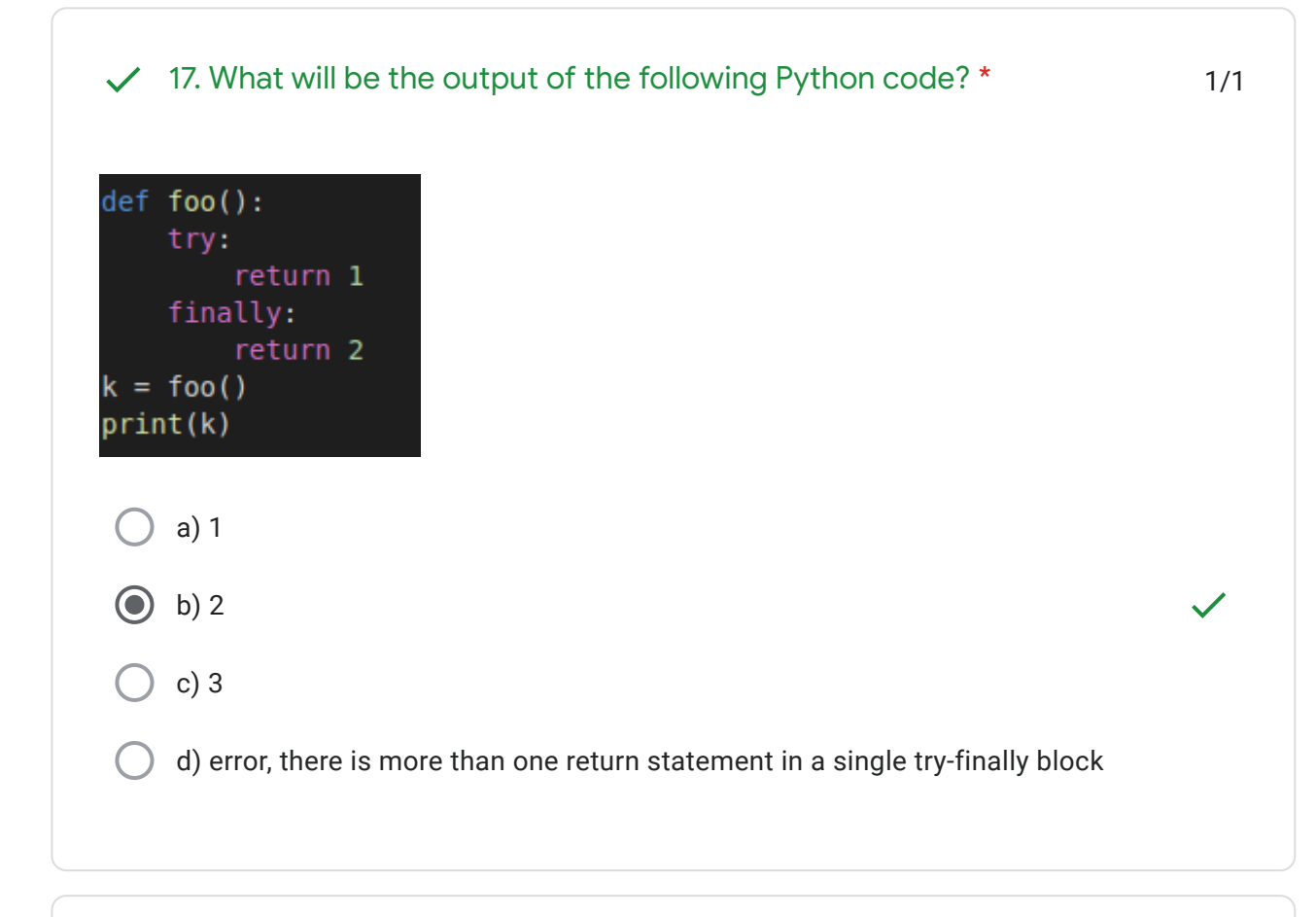

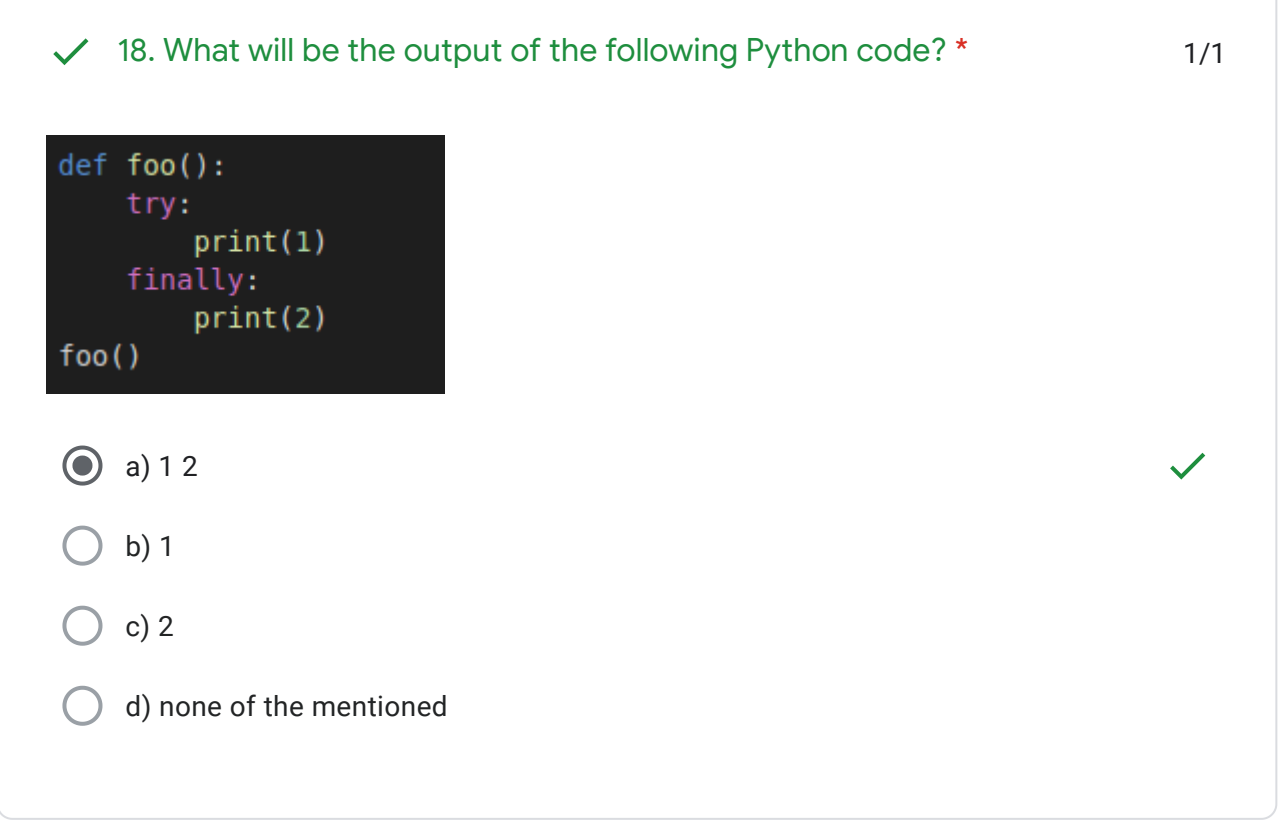

https://docs.google.com/forms/d/e/1FAIpQLScpd\_qafHmzGeVfixYRQBI-WGt9JytMwyf6fIG6MrlsxZwcsA/viewscore?viewscore=AE0… 7/8

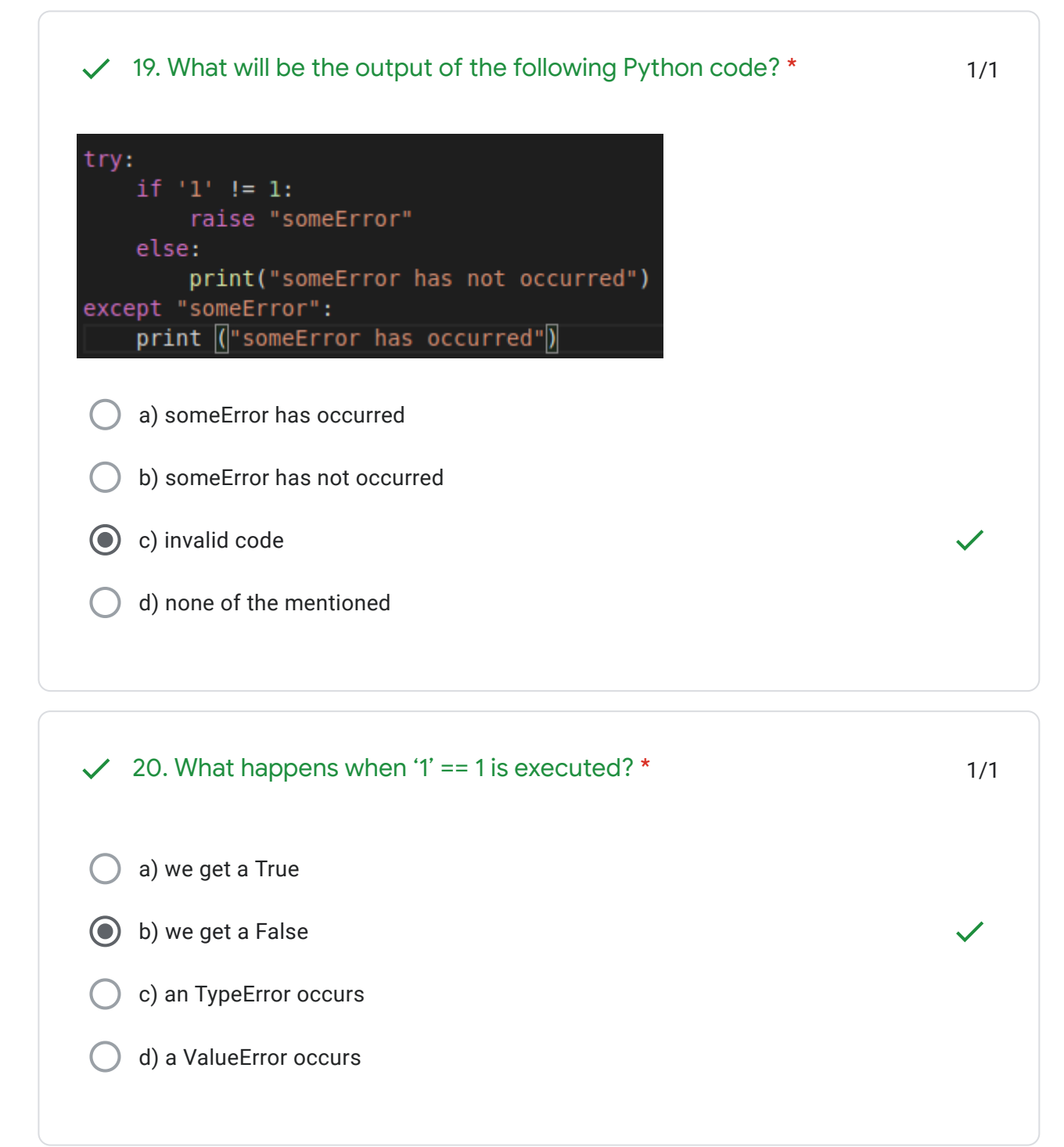

Feedback[\(cwipedia.in](https://www.google.com/url?q=http://cwipedia.in&sa=D&ust=1599999751839000&usg=AFQjCNGj3IWb7AhVY4-rEgfyuatsv-7byw)) \*

ANS KEY

This content is neither created nor endorsed by Google. - [Terms of Service](https://policies.google.com/terms) - [Privacy Policy](https://policies.google.com/privacy)

Google [Forms](https://www.google.com/forms/about/?utm_source=product&utm_medium=forms_logo&utm_campaign=forms)